# Package 'GSA'

January 31, 2019

Title Gene Set Analysis Version 1.03.1 Author Brad Efron and R. Tibshirani Description Gene Set Analysis. Maintainer Rob Tibshirani <tibs@stat.stanford.edu> Suggests impute License LGPL URL <http://www-stat.stanford.edu/~tibs/GSA>

Repository CRAN

Date/Publication 2019-01-31 17:27:39 UTC

NeedsCompilation no

# R topics documented:

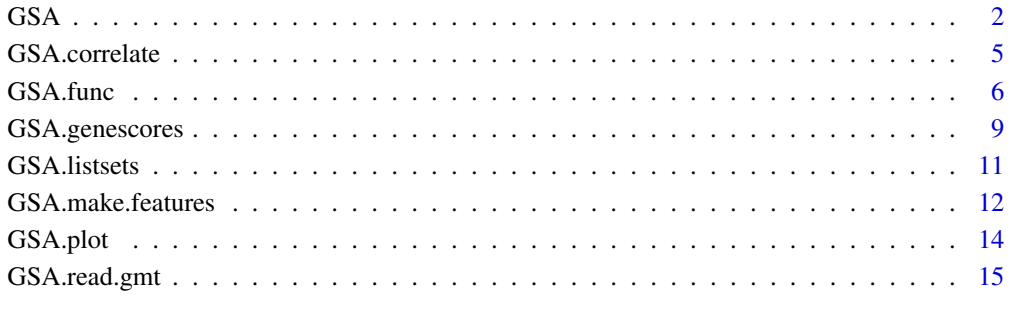

# **Index** [17](#page-16-0)

<span id="page-1-0"></span>GSA *Gene set analysis*

# Description

Determines the significance of pre-defined sets of genes with respect to an outcome variable, such as a group indicator, a quantitative variable or a survival time

# Usage

```
GSA(x,y, genesets, genenames,
method=c("maxmean","mean","absmean"), resp.type=c("Quantitative","Two class unpaired","Survival","Mu
censoring.status=NULL,random.seed=NULL, knn.neighbors=10,
s0=NULL, s0.perc=NULL,minsize=15,maxsize=500,
restand=TRUE,restand.basis=c("catalog","data"),
nperms=200,
xl.mode=c("regular","firsttime","next20","lasttime"),
xl.time=NULL, xl.prevfit=NULL)
```
# Arguments

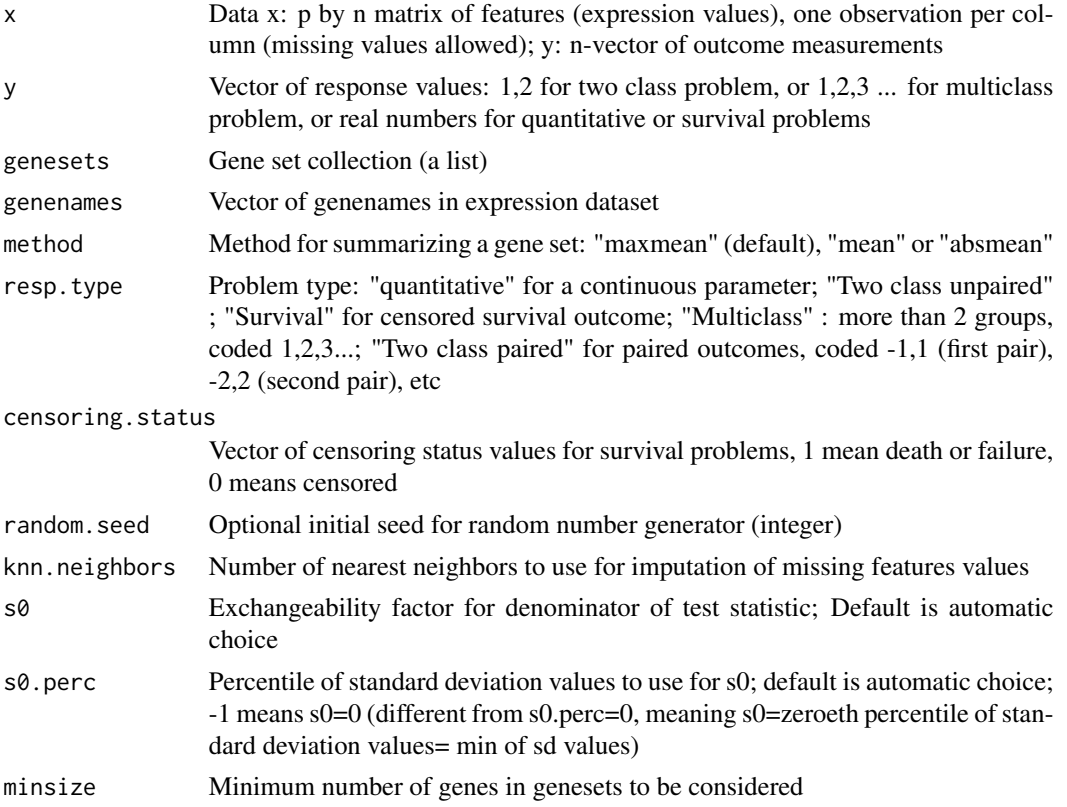

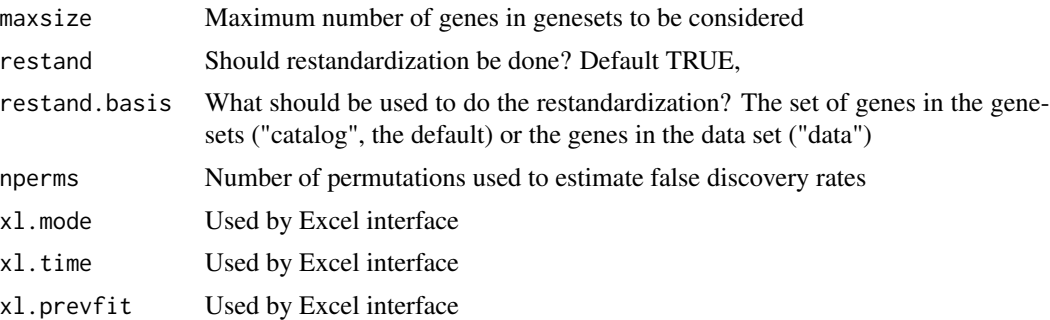

Carries out a Gene set analysis, as described in the paper by Efron and Tibshirani (2006). It differs from a Gene Set Enrichment Analysis (Subramanian et al 2006) in its use of the "maxmean" statistic: this is the mean of the positive or negative part of gene scores in the gene set, whichever is large in absolute values. Efron and Tibshirani shows that this is often more powerful than the modified KS statistic used in GSEA. GSA also does "restandardization" of the genes (rows), on top of the permutation of columns (done in GSEA). Gene set analysis is applicable to microarray data and other data with a large number of features. This is also the R package that is called by the "official" SAM Excel package v3.0. The format of the response vector y and the calling sequence is illustrated in the examples below. A more complete description is given in the SAM manual at http://wwwstat.stanford.edu/~tibs/SAM

#### Value

A list with components

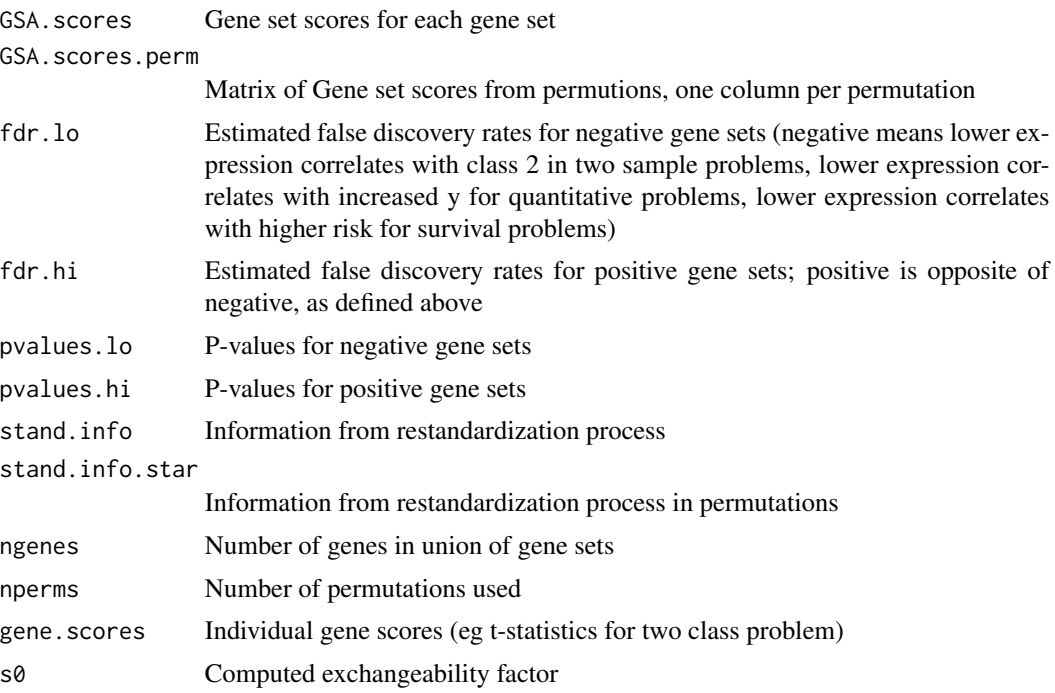

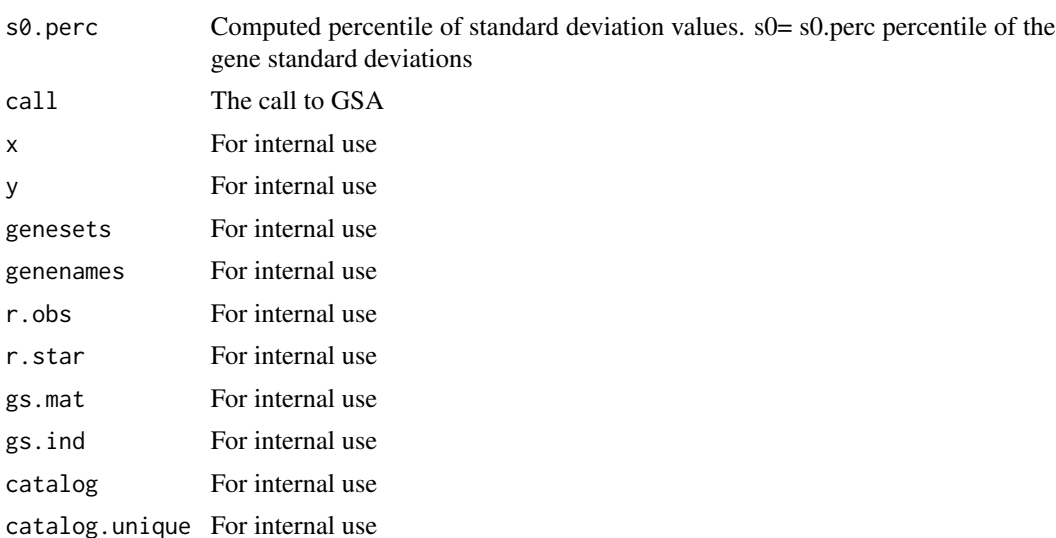

#### Author(s)

Robert Tibshirani

# References

Efron, B. and Tibshirani, R. On testing the significance of sets of genes. Stanford tech report rep 2006. http://www-stat.stanford.edu/~tibs/ftp/GSA.pdf

Subramanian, A. and Tamayo, P. Mootha, V. K. and Mukherjee, S. and Ebert, B. L. and Gillette, M. A. and Paulovich, A. and Pomeroy, S. L. and Golub, T. R. and Lander, E. S. and Mesirov, J. P. (2005) A knowledge-based approach for interpreting genome-wide expression profiles. PNAS. 102, pg 15545-15550.

# Examples

```
######### two class unpaired comparison
# y must take values 1,2
set.seed(100)
x<-matrix(rnorm(1000*20),ncol=20)
dd<-sample(1:1000,size=100)
u<-matrix(2*rnorm(100),ncol=10,nrow=100)
x[dd,11:20]<-x[dd,11:20]+u
y<-c(rep(1,10),rep(2,10))
genenames=paste("g",1:1000,sep="")
#create some random gene sets
genesets=vector("list",50)
for(i in 1:50){
```

```
genesets[[i]]=paste("g",sample(1:1000,size=30),sep="")
}
geneset.names=paste("set",as.character(1:50),sep="")
GSA.obj<-GSA(x,y, genenames=genenames, genesets=genesets, resp.type="Two class unpaired", nperms=100)
GSA.listsets(GSA.obj, geneset.names=geneset.names,FDRcut=.5)
#to use "real" gene set collection, we read it in from a gmt file:
#
# geneset.obj<- GSA.read.gmt("file.gmt")
#
# where file.gmt is a gene set collection from GSEA collection or
# or the website http://www-stat.stanford.edu/~tibs/GSA, or one
# that you have created yourself. Then
# GSA.obj<-GSA(x,y, genenames=genenames, genesets=geneset.obj$genesets, resp.type="Two class unpaired", nperm
#
#
```
GSA.correlate *"Correlates" a gene set collection with a given list of gene nams*

# Description

"Correlates" a gene set collection with a given list of gene names. Gives info on the overlap between the collection and the list of genes

# Usage

```
GSA.correlate(GSA.genesets.obj, genenames)
```
#### **Arguments**

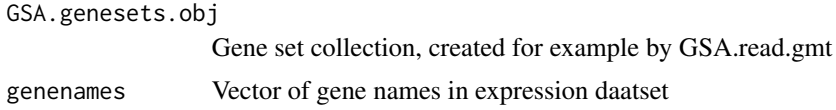

# Details

Gives info on the overlap between a gene set collection and the list of gene names. This is for information purposes, to find out, for example, how many genes in the list of genes appear in the gene set collection.

#### <span id="page-5-0"></span>Author(s)

Robert Tibshirani

#### References

Efron, B. and Tibshirani, R. On testing the significance of sets of genes. Stanford tech report rep 2006. http://www-stat.stanford.edu/~tibs/ftp/GSA.pdf

#### Examples

```
######### two class unpaired comparison
# y must take values 1,2
set.seed(100)
x<-matrix(rnorm(1000*20),ncol=20)
dd<-sample(1:1000,size=100)
u<-matrix(2*rnorm(100),ncol=10,nrow=100)
x[dd,11:20]<-x[dd,11:20]+u
y<-c(rep(1,10),rep(2,10))
genenames=paste("g",1:1000,sep="")
#create some random gene sets
genesets=vector("list",50)
for(i in 1:50){
genesets[[i]]=paste("g",sample(1:1000,size=30),sep="")
}
geneset.names=paste("set",as.character(1:50),sep="")
GSA.correlate(genesets, genenames)
```
GSA.func *Gene set analysis without permutations*

# Description

Determines the significance of pre-defined sets of genes with respect to an outcome variable, such as a group indicator, quantitative variable or survival time. This is the basic function called by GSA.

#### GSA.func 7

# Usage

```
GSA.func(x,y, genesets, genenames,geneset.names=NULL,
method=c("maxmean","mean","absmean"), resp.type=c("Quantitative",
"Two class unpaired","Survival","Multiclass", "Two class paired", "tCorr", "taCorr" ),
censoring.status=NULL,
first.time = TRUE, return.gene.ind = TRUE,
ngenes = NULL, gs.mat =NULL, gs.ind = NULL,
catalog = NULL, catalog.unique =NULL,
s0 = NULL, s0.perc = NULL, minsize = 15, maxsize= 500, restand = TRUE, restand.basis=c("catalog","data
```
# Arguments

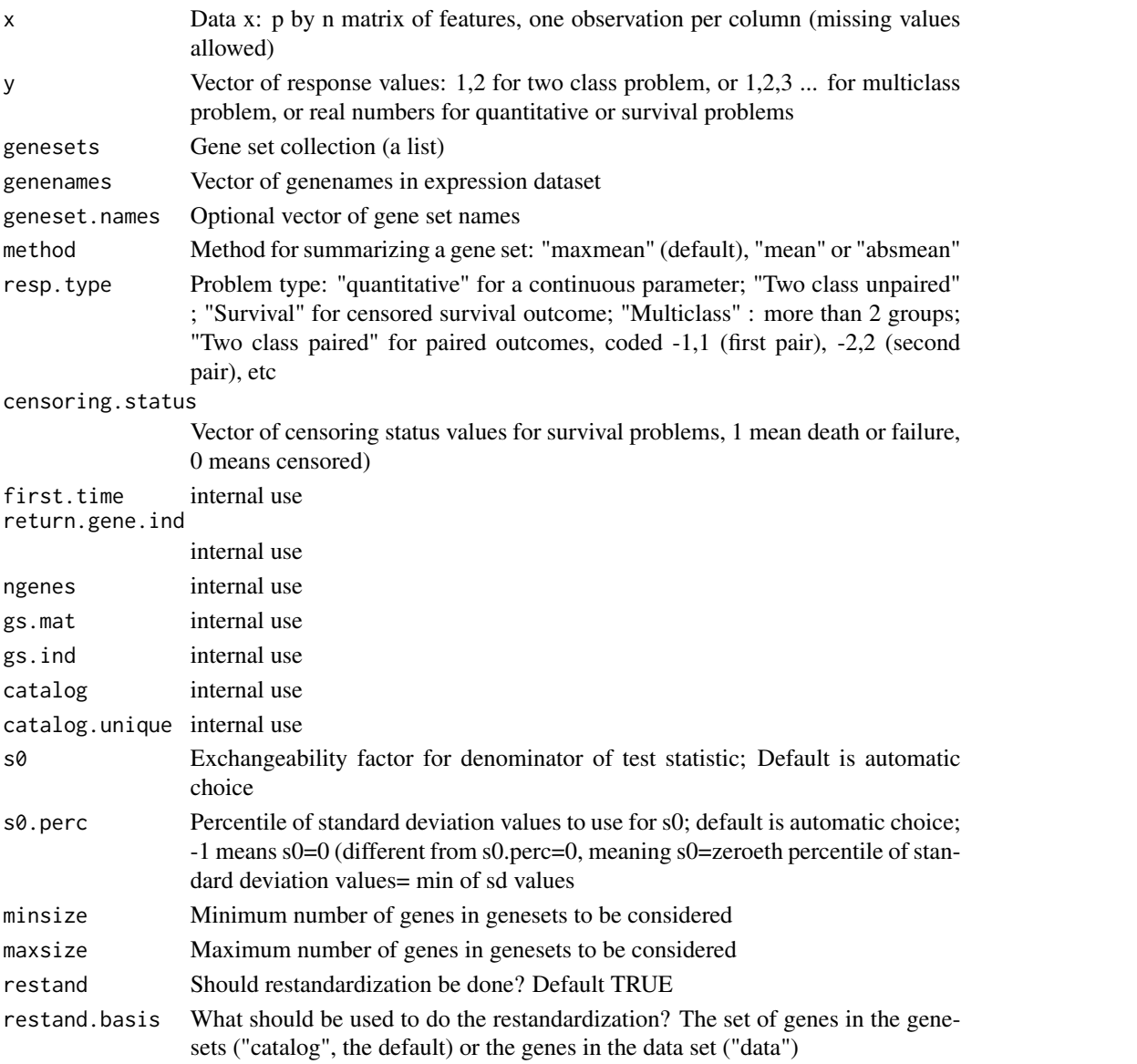

Carries out a Gene set analysis, computing the gene set scores. This function does not do any permutations for estimation of false discovery rates. GSA calls this function to estimate FDRs.

#### Value

A list with components scores Gene set scores for each gene set , norm. scores Gene set scores transformed by the inverse Gaussian cdf , mean Means of gene expression values for each sample sd Standard deviation of gene expression values for each sample gene.ind List indicating whch genes in each positive gene set had positive individual scores, and similarly for negative gene sets geneset.names Names of the gene sets nperms Number of permutations used gene.scores Individual gene scores (eg t-statistics for two class problem) s0 Computed exchangeability factor s0.perc Computed percentile of standard deviation values stand.info Information computed used in the restandardization process method Method used (from call to GSA.func) call The call to GSA

#### Author(s)

Robert Tibshirani

#### References

Efron, B. and Tibshirani, R. On testing the significance of sets of genes. Stanford tech report rep 2006. http://www-stat.stanford.edu/~tibs/ftp/GSA.pdf

# Examples

```
######### two class unpaired comparison
# y must take values 1,2
set.seed(100)
x<-matrix(rnorm(1000*20),ncol=20)
dd<-sample(1:1000,size=100)
```

```
u<-matrix(2*rnorm(100),ncol=10,nrow=100)
x[dd,11:20]<-x[dd,11:20]+u
y<-c(rep(1,10),rep(2,10))
genenames=paste("g",1:1000,sep="")
#create some random gene sets
genesets=vector("list",50)
for(i in 1:50){
 genesets[[i]]=paste("g",sample(1:1000,size=30),sep="")
}
geneset.names=paste("set",as.character(1:50),sep="")
```
GSA.func.obj<-GSA.func(x,y, genenames=genenames, genesets=genesets, resp.type="Two class unpaired")

```
#to use "real" gene set collection, we read it in from a gmt file:
#
# geneset.obj<- GSA.read.gmt("file.gmt")
#
# where file.gmt is a gene set collection from GSEA collection or
# or the website http://www-stat.stanford.edu/~tibs/GSA, or one
# that you have created yourself. Then
# GSA.func.obj<-GSA.func(x,y, genenames=genenames, genesets=geneset.obj$genesets, resp.type="Two class unpair
#
#
```
GSA.genescores *Individual gene scores from a gene set analysis*

#### Description

Compute individual gene scores from a gene set analysis

#### Usage

GSA.genescores(geneset.number, genesets, GSA.obj, genenames, negfirst=FALSE)

# Arguments

geneset.number Number indicating which gene set is to examined genesets The gene set collection

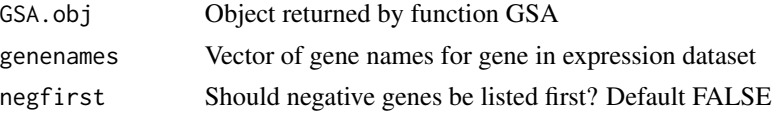

Compute individual gene scores from a gene set analysis. Useful for looking "inside" a gene set that has been called significant by GSA.

# Value

A list with components

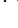

res Matrix of gene names and gene scores (eg t-statistics) for each gene in the gene set

#### Author(s)

,

Robert Tibshirani

#### References

Efron, B. and Tibshirani, R. On testing the significance of sets of genes. Stanford tech report rep 2006. http://www-stat.stanford.edu/~tibs/ftp/GSA.pdf

# Examples

```
######### two class unpaired comparison
# y must take values 1,2
set.seed(100)
x<-matrix(rnorm(1000*20),ncol=20)
dd<-sample(1:1000,size=100)
u<-matrix(2*rnorm(100),ncol=10,nrow=100)
x[dd,11:20]<-x[dd,11:20]+u
y<-c(rep(1,10),rep(2,10))
genenames=paste("g",1:1000,sep="")
#create some random gene sets
genesets=vector("list",50)
for(i in 1:50){
genesets[[i]]=paste("g",sample(1:1000,size=30),sep="")
}
geneset.names=paste("set",as.character(1:50),sep="")
```
GSA.obj<-GSA(x,y, genenames=genenames, genesets=genesets, resp.type="Two class unpaired", nperms=100)

# <span id="page-10-0"></span>GSA.listsets 11

```
# look at 10th gene set
```

```
GSA.genescores(10, genesets, GSA.obj, genenames)
```
GSA.listsets *List the results from a Gene set analysis*

# Description

List the results from a call to GSA (Gene set analysis)

# Usage

```
GSA.listsets(GSA.obj, geneset.names = NULL, maxchar = 20, FDRcut = 0.2)
```
# Arguments

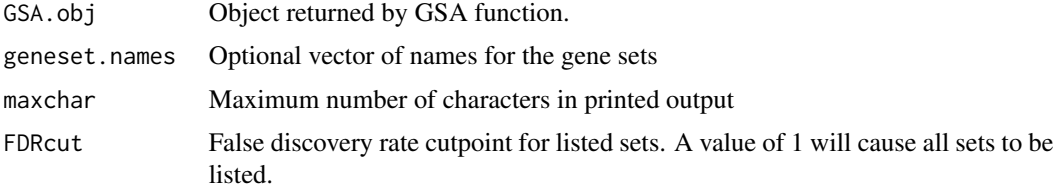

# Details

This function list the sigificant gene sets, based on a call to the GSA (Gene set analysis) function.

#### Value

A list with components

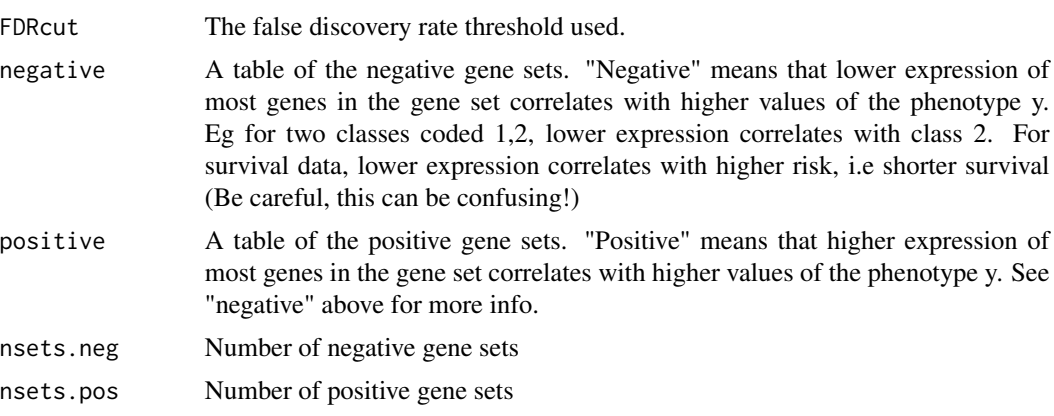

#### <span id="page-11-0"></span>Author(s)

Robert Tibshirani

# References

Efron, B. and Tibshirani, R. On testing the significance of sets of genes. Stanford tech report rep 2006. http://www-stat.stanford.edu/~tibs/ftp/GSA.pdf

#### Examples

```
######### two class unpaired comparison
# y must take values 1,2
set.seed(100)
x<-matrix(rnorm(1000*20),ncol=20)
dd<-sample(1:1000,size=100)
u<-matrix(2*rnorm(100),ncol=10,nrow=100)
x[dd,11:20]<-x[dd,11:20]+u
y<-c(rep(1,10),rep(2,10))
genenames=paste("g",1:1000,sep="")
#create some radnom gene sets
genesets=vector("list",50)
for(i in 1:50){
genesets[[i]]=paste("g",sample(1:1000,size=30),sep="")
}
geneset.names=paste("set",as.character(1:50),sep="")
GSA.obj<-GSA(x,y, genenames=genenames, genesets=genesets, resp.type="Two class unpaired", nperms=100)
GSA.listsets(GSA.obj, geneset.names=geneset.names,FDRcut=.5)
```
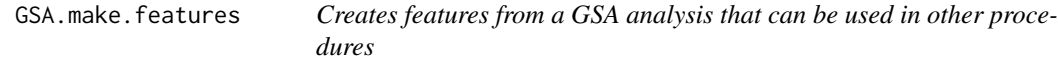

# Description

Creates features from a GSA analysis that can be used in other procedures, for example, sample classification.

# GSA.make.features 13

#### Usage

GSA.make.features(GSA.func.obj, x, genesets, genenames)

#### Arguments

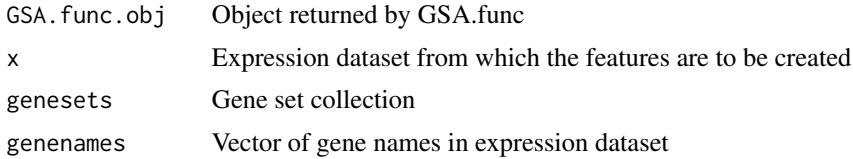

#### Details

Creates features from a GSA analysis that can be used in other procedures, for example, sample classification. For example, suppose the GSA analysis computes a maxmean score for gene set 1 that is positive, based on the mean of the positive part of the scores in that gene set. Call the subset of genes with positive scores "A". Then we compute a new feature for this geneset, for each sample, by computing the mean of the scores for genes in A, setting other gene scores to zero.

#### Author(s)

Robert Tibshirani

#### References

Efron, B. and Tibshirani, R. On testing the significance of sets of genes. Stanford tech report rep 2006. http://www-stat.stanford.edu/~tibs/ftp/GSA.pdf

### Examples

```
######### two class unpaired comparison
# y must take values 1,2
set.seed(100)
x<-matrix(rnorm(1000*20),ncol=20)
dd<-sample(1:1000,size=100)
u<-matrix(2*rnorm(100),ncol=10,nrow=100)
x[dd,11:20]<-x[dd,11:20]+u
y<-c(rep(1,10),rep(2,10))
genenames=paste("g",1:1000,sep="")
#create some random gene sets
genesets=vector("list",50)
for(i in 1:50){
genesets[[i]]=paste("g",sample(1:1000,size=30),sep="")
}
geneset.names=paste("set",as.character(1:50),sep="")
```
<span id="page-13-0"></span>GSA.func.obj<-GSA.func(x,y, genenames=genenames, genesets=genesets, resp.type="Two class unpaired")

GSA.make.features(GSA.func.obj, x, genesets, genenames)

# GSA.plot *Plot the results from a Gene set analysis*

# Description

Plots the results from a call to GSA (Gene set analysis)

# Usage

GSA.plot(GSA.obj, fac=1, FDRcut = 1)

# Arguments

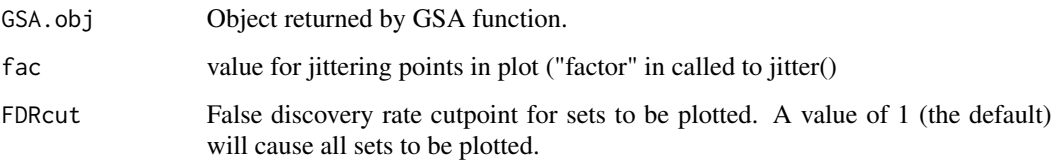

# Details

This function makes a plot of the significant gene sets, based on a call to the GSA (Gene set analysis) function.

# Author(s)

Robert Tibshirani

# References

Efron, B. and Tibshirani, R. On testing the significance of sets of genes. Stanford tech report rep 2006. http://www-stat.stanford.edu/~tibs/ftp/GSA.pdf

# <span id="page-14-0"></span>GSA.read.gmt 15

# Examples

```
######### two class unpaired comparison
# y must take values 1,2
set.seed(100)
x<-matrix(rnorm(1000*20),ncol=20)
dd<-sample(1:1000,size=100)
u<-matrix(2*rnorm(100),ncol=10,nrow=100)
x[dd,11:20]<-x[dd,11:20]+u
y<-c(rep(1,10),rep(2,10))
genenames=paste("g",1:1000,sep="")
#create some radnom gene sets
genesets=vector("list",50)
for(i in 1:50){
genesets[[i]]=paste("g",sample(1:1000,size=30),sep="")
}
geneset.names=paste("set",as.character(1:50),sep="")
GSA.obj<-GSA(x,y, genenames=genenames, genesets=genesets, resp.type="Two class unpaired", nperms=100)
GSA.listsets(GSA.obj, geneset.names=geneset.names,FDRcut=.5)
GSA.plot(GSA.obj)
```
GSA.read.gmt *Read in a gene set collection from a .gmt file*

#### Description

Read in a gene set collection from a .gmt file

#### Usage

```
GSA.read.gmt(filename)
```
# Arguments

filename The name of a file to read data values from. Should be a tab-separated text file, with one row per gene set. Column 1 has gene set names (identifiers), column 2 has gene set descriptions, remaining columns are gene ids for genes in that geneset.

This function reads in a geneset collection from a .gmt text file, and creates an R object that can be used as input into GSA. We use UniGene symbols for our gene set names in our .gmt files and expression datasets, to match the two. However the user is free to use other identifiers, as long as the same ones are used in the gene set collections and expression datasets.

# Value

,

,

A list with components

genesets List of gene names (identifiers) in each gene set

geneset.names Vector of gene set names (identifiers)

geneset.descriptions

Vector of gene set descriptions

# Author(s)

Robert Tibshirani

# References

Efron, B. and Tibshirani, R. On testing the significance of sets of genes. Stanford tech report rep 2006. http://www-stat.stanford.edu/~tibs/ftp/GSA.pdf

# Examples

```
# read in functional pathways gene set file from Broad institute GSEA website
```
# http://www.broad.mit.edu/gsea/msigdb/msigdb\_index.html

```
# You have to register first and then download the file C2.gmt from
```
# their site

#GSA.read.gmt(C2.gmt)

# <span id="page-16-0"></span>Index

∗Topic nonparametric GSA, [2](#page-1-0) GSA.correlate, [5](#page-4-0) GSA.func, [6](#page-5-0) GSA.genescores, [9](#page-8-0) GSA.listsets, [11](#page-10-0) GSA.plot, [14](#page-13-0) GSA.read.gmt, [15](#page-14-0) ∗Topic survival GSA, [2](#page-1-0) GSA.correlate, [5](#page-4-0) GSA.func, [6](#page-5-0) GSA.genescores, [9](#page-8-0) GSA.listsets, [11](#page-10-0) GSA.make.features, [12](#page-11-0) GSA.plot, [14](#page-13-0) GSA.read.gmt, [15](#page-14-0) ∗Topic ts GSA, [2](#page-1-0) GSA.correlate, [5](#page-4-0) GSA.func, [6](#page-5-0) GSA.genescores, [9](#page-8-0) GSA.listsets, [11](#page-10-0) GSA.make.features, [12](#page-11-0) GSA.plot, [14](#page-13-0) GSA.read.gmt, [15](#page-14-0) ∗Topic univar GSA, [2](#page-1-0) GSA.correlate, [5](#page-4-0) GSA.func, [6](#page-5-0) GSA.genescores, [9](#page-8-0) GSA.listsets, [11](#page-10-0) GSA.make.features, [12](#page-11-0) GSA.plot, [14](#page-13-0) GSA.read.gmt, [15](#page-14-0) GSA, [2](#page-1-0) GSA.correlate, [5](#page-4-0) GSA.func, [6](#page-5-0)

GSA.genescores, [9](#page-8-0)

GSA.listsets, [11](#page-10-0) GSA.make.features, [12](#page-11-0) GSA.plot, [14](#page-13-0) GSA.read.gmt, [15](#page-14-0)